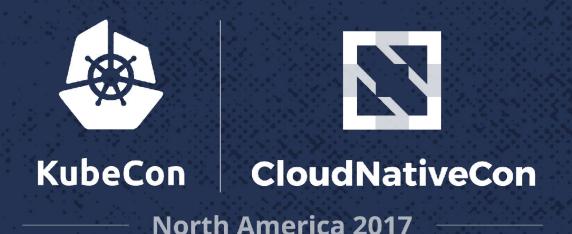

# **Grafeas Community Meet-Up**

Wendy Dembowski, Staff Software Engineer, Google Stephen Elliott, Product Manager, Google

# Agenda!

- 1. Meet and Greet
- 2. Discuss Topics of Community Interest

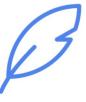

## Topics

#### **Topics of interest**

- License metadata and SPDX
- Open source reference implementation
- Providers, projects and the role of a third party tool
- Reputation + dynamic vulnerability scoring
- Other partner integration with Grafeas (e.g., Aqua, Twistlock, Clair)
- "TPM use" in remote attestation
- Supporting compliance/regulatory use cases (e.g., financial institutions)

#### Interest in upcoming releases (% of respondents, n=46)

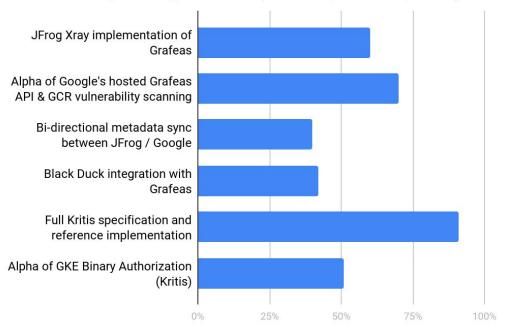

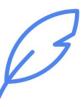

# Appendices

### **Technical overview**

 tl;dr Grafeas is a structured metadata API for annotating cloud components

#### Notes

- Created by metadata provider (in provider's project)
- Contains context-insensitive metadata relevant to linked occurrences

#### Occurrences

- Created by metadata provider (in customer's project)
- Links to a provider's note
- Binds a note to an occurrence in a customer's resource (e.g., image)

### **Currently supported artifacts & metadata**

| Component<br>Type | Identifier (soon to be replaced by https://github.com/package-url) |  |
|-------------------|--------------------------------------------------------------------|--|
| Debian            | deb://dist(optional):arch:name:version                             |  |
| Docker            | https://Namespace/name@sha256:                                     |  |
| Generic file      | file://sha256::name                                                |  |
| Maven             | gav://group:artifact:version                                       |  |
| NPM               | npm://package:version                                              |  |
| NuGet             | nuget://module:version                                             |  |
| Python            | pip://package:version                                              |  |
| RPM               | rpm://dist(optional):arch:name:version                             |  |

| Metadata Kind            | Note Summary                                             | Occurrence Summary                                                     |
|--------------------------|----------------------------------------------------------|------------------------------------------------------------------------|
| Package<br>Vulnerability | CVE description and details including severity, versions | Affected packages/versions in a specific resource                      |
| Build Details            | Builder version and signature                            | Details of this specific build incl. inputs/outputs                    |
| Image Basis              | Base Image for a container                               | An image that uses the base image, and layers on top of base image     |
| Package<br>Manager       | Package Descriptions                                     | Filesystem locations where package is installed in a specific resource |
| Deployment<br>History    | A resource that can be deployed                          | Details of each deployment of the resource                             |
| Attestation              | Anchor for attestations for this authority               | An attestation on a specific component                                 |

### **Example of future Grafeas story**

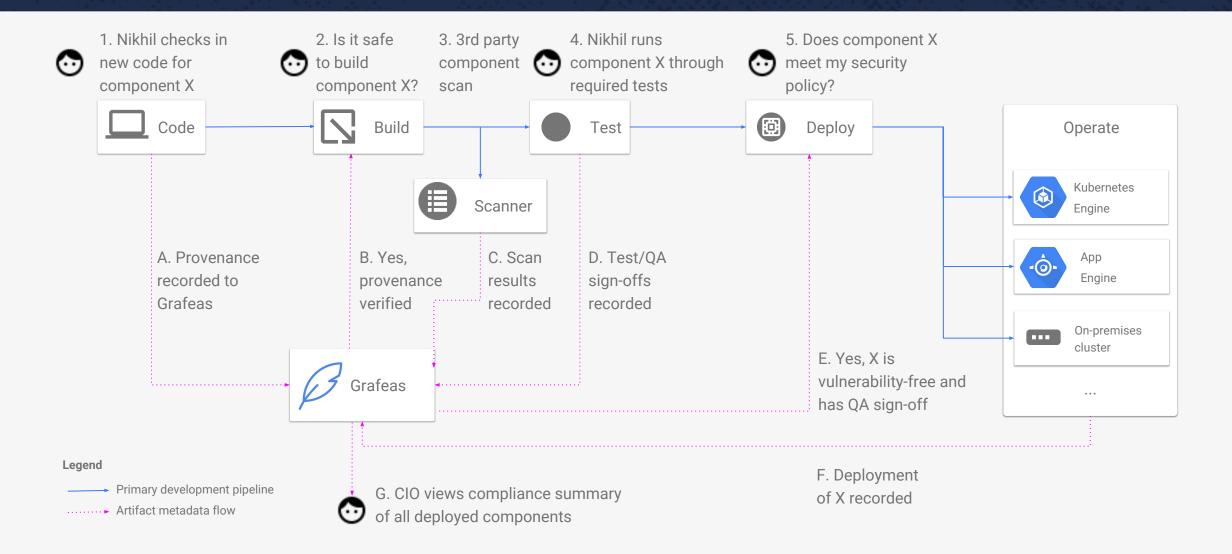

### Resources

#### Lists:

- User discussion: <a href="mailto:grafeas-users@googlegroups.com">grafeas-users@googlegroups.com</a>
- Dev discussion: <u>grafeas-dev@googlegroups.com</u>

#### Blogs:

- <u>Launch announcement</u>, incl. links to collaborator blogs (https://goo.gl/cXFZBJ)
- Kubernetes blog (https://goo.gl/T8zwpU)
- Anchore blog, "Digging into Grafeas"
- Codefresh blog, "Write this down, Grafeas!"

#### **Demos**:

- <a href="https://github.com/kelseyhightower/grafeas-tutorial">https://github.com/kelseyhightower/grafeas-tutorial</a>
- <a href="https://github.com/jeffmendoza/container-analysis-demo">https://github.com/jeffmendoza/container-analysis-demo</a>

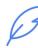

### Project-scoped

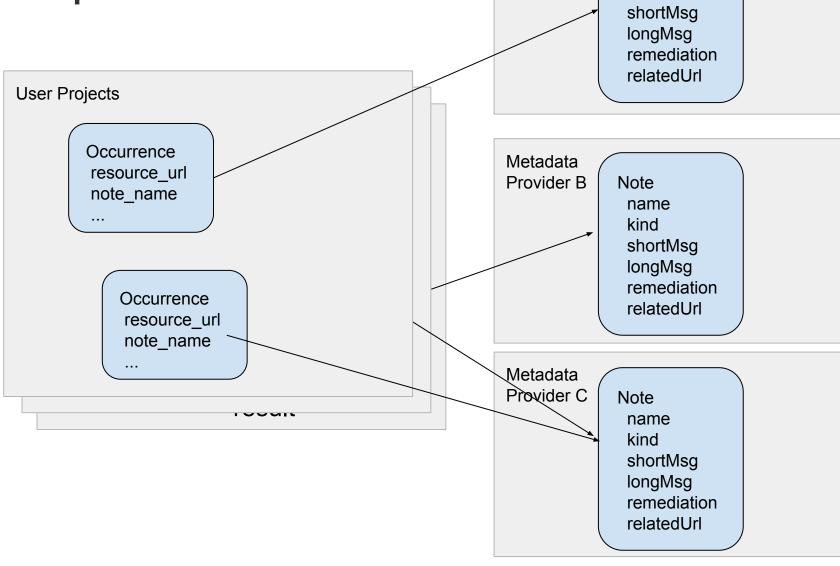

Metadata

Provider A

Note

name kind

q

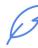

### Example note

```
"name": "projects/security-scanner/notes/CVE-2017-14159",
  "shortDescription": "CVE-2017-14159",
  "longDescription": "NIST vectors: AV:L/AC:M/Au:N/C:N/I:N",
  "relatedUrl": [
      "url":
"https://security-tracker.debian.org/tracker/CVE-2017-14159",
      "label": "More Info"
      "url":
"http://people.ubuntu.com/~ubuntu-security/cve/CVE-2017-14159"
      "label": "More Info"
  "kind": "PACKAGE VULNERABILITY",
  "createTime": "2017-09-05T21:44:52.071982Z",
  "updateTime": "2017-09-29T16:16:01.140652Z",
  "vulnerabilityType": {
    "cvssScore": 1.9,
    "severity": "LOW",
```

```
"details": [
        "cpeUri": "cpe:/o:debian:debian linux:7",
        "severityName": "LOW",
        "fixedLocation": {
          "cpeUri": "cpe:/o:debian:debian linux:7",
          "package": "openldap",
          "version": {
            "kind": "MAXIMUM"
        "minAffectedVersion": {
          "kind": "MINIMUM"
        "package": "openldap",
        "description": "slapd in OpenLDAP 2.4.45 and earlier
creates a PID file after dropping privileges to a non-root
account, which might allow local users to kill arbitrary
processes by leveraging access to this non-root account for PID
file modification before a root script executes a \"kill `cat
/pathname`\" command, as demonstrated by openIdap-initscript."
```

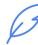

### Example occurrence

```
"name":
"projects/scanning-customer/occurrences/randomId1234",
  "resourceUrl":
"https://gcr.io/scanning-customer/dockerimage@sha256:hash",
  "noteName":
"projects/security-scanner/notes/CVE-2017-14159",
  "kind": "PACKAGE VULNERABILITY",
  "createTime": "2017-09-29T02:58:23.376798Z",
 "updateTime": "2017-09-29T07:35:22.141762Z",
 "vulnerabilityDetails": {
    "severity": "LOW",
    "cvssScore": 1.9,
    "packageIssue": [
        "affectedLocation": {
          "cpeUri": "cpe:/o:debian:debian linux:8",
          "package": "openldap",
          "version": {
            "name": "2.4.40+dfsg",
            "revision": "1+deb8u2"
```

```
"fixedLocation": {
    "cpeUri": "cpe:/o:debian:debian_linux:8",
    "package": "openldap",
    "version": {
        "kind": "MAXIMUM"
      }
    },
    "severityName": "LOW"
    }
]
```